## Cheatography

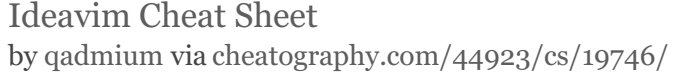

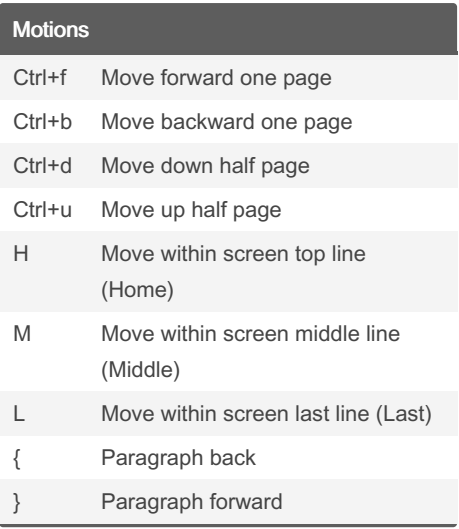

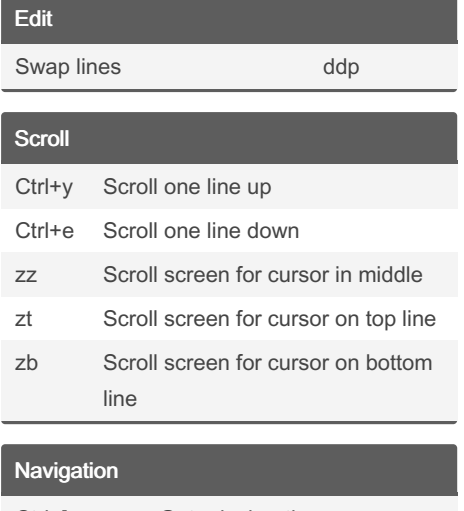

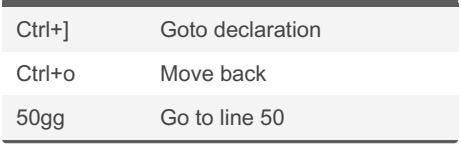

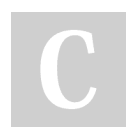

## By qadmium

[cheatography.com/qadmium/](http://www.cheatography.com/qadmium/)

Not published yet. Last updated 13th June, 2019. Page 1 of 1.

Sponsored by Readable.com Measure your website readability! <https://readable.com>